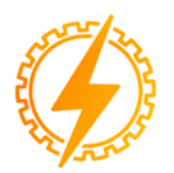

**CEEL - ISSN 2595-2221** Universidade Federal de Uberlândia 06 a 10 de Novembro de 2023

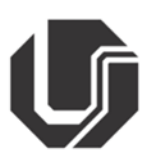

# **TRANSMITTER AND DISTANCE INDICATOR WITH BLUETOOTH COMMUNICATION AND ANALOG VOLTAGE AND CURRENT OUTPUTS**

Samuel Adryel G. Barbosa\*<sup>1</sup>, Jeferson Mihael Dinis<sup>1</sup>, Lúcio Rogério Júnior<sup>1</sup>, Antônio M. B. da Silva<sup>1</sup>, Leandro Aureliano da Silva<sup>1</sup>

<sup>1</sup>UNIUBE – Universidade de Uberaba – Campus Aeroporto Uberaba

*Resumo –* **Medidores de distância são amplamente utilizados na indústria, sendo fundamentais para inúmeras aplicações. Algumas barreiras como o alto custo de aquisição, dificuldade de acesso comercial e baixa quantidade de fabricantes nacionais, limitam sua utilização em projetos de máquinas, equipamentos e processos de produção. Este trabalho teve como objetivo desenvolver e construir um transmissor e indicador de distância, de baixo custo e utilizando componentes eletrônicos acessíveis e disponíveis no mercado local. O dispositivo construído realiza a medição de distância através de um sensor laser, mostrando a medida em um display gráfico. Foram utilizadas saídas analógicas de acordo com os padrões adotados na indústria (tensão e corrente), e conexão via bluetooth, possibilitando o envio e recebimento de dados para um aplicativo Android, smartphones, computadores, controladores, entre outros. O transmissor foi testado e calibrado em bancada, e posteriormente conectado em um Controlador Lógico Programável (CLP) e à um drive variador de velocidade de motor (VSD).**

*Palavras-Chave –* **Medidor de distância, Saída analógica de corrente, Saída analógica de tensão, Sensor TOF10120.**

# **DISTANCE TRANSMITTER AND INDICATOR WITH BLUETOOTH COMMUNICATION AND ANALOG VOLTAGE AND CURRENT OUTPUTS**

*Abstract -* **Distance meters are widely used in industry, being fundamental for numerous applications. Some barriers, such as the high cost of acquisition, difficult commercial access and the low number of domestic manufacturers, limit its use in machine, equipment and production process projects. This work aimed to develop and build a low-cost transmitter and distance indicator, using affordable electronic components available in the local market. The built device performs the distance measurement through a laser sensor, showing the**

**measurement on a graphic display. Analog outputs were used according to the standards adopted in the industry (voltage and current), and connection via bluetooth, enabling the sending and receiving of data to an Android application, smartphones, computers, controllers, among others. The transmitter was tested and calibrated on the bench, and later connected to a Programmable Logic Controller (PLC) and to a variable speed motor drive (VSD).**

*Keywords* **- Distance meter, Current analog output, Voltage analog output, TOF10120 sensor.**

## **I. INTRODUÇÃO**

Os transmissores de distância são instrumentos de medição muito utilizados principalmente na área industrial, e têm grande relevância se comparados a instrumentos de apenas de medição [1]. Além de medir distâncias, eles também permitem a supervisão da medição a maior distância, o que era um problema com os primeiros transmissores utilizados em processos industriais, que tinham função apenas de leitura e indicação local da variável, o que dificultava a supervisão e controle do equipamento a longas distâncias [2].

No entanto, nos últimos anos tem-se expandido o surgimento de novas tecnologias embarcadas, assim como novos tipos de plataformas de computação, sendo cada vez mais acessíveis, inúmeras opções de baixo custo e fácil acesso comercial. Estas tecnologias aparecem como possibilidades para serem utilizadas em projetos de máquinas [3], atendendo a necessidade do desenvolvimento de projetos eletrônicos e de sistemas embarcados.

Boa parte dos transmissores de distância de alta qualidade não são produzidos por fabricantes nacionais e existe um grande uso destes equipamentos para processos de automação. Devido a essa falta de produção no Brasil se faz necessário a sua importação, e além dos altos custos de aquisição, muitas vezes os prazos de entrega dos produtos são extensos, devido às barreiras comerciais que são impostas por representantes e fornecedores.

Dessa maneira, cada vez mais tem-se popularizado o uso de tecnologias de baixo custo, e que são frequentemente utilizados em trabalhos acadêmicos, tornando benéfico o uso devido ao grande alcance e à imensa quantia de informações disponíveis em trabalhos e projetos já realizados. Bons exemplos são os trabalhos [4], [5] e [6], que utilizam microcontroladores e placas de desenvolvimento já consolidadas no meio acadêmico e profissional, construindo projetos eletrônicos utilizando componentes de fácil acesso comercial, de baixo custo, através de recursos de hardware de alta capacidade de processamento e grande confiabilidade.

Com isso, o presente trabalho tem como objetivo apresentar o desenvolvimento e a construção de um transmissor e indicador de distância, de baixo custo e utilizando componentes de fácil acesso comercial. O equipamento oferece indicação de distância através de um display gráfico, com comunicação analógica, seguindo os padrões industriais (tensão e corrente), e via bluetooth, comunicando com um aplicativo dedicado ou possibilitando ao dispositivo se conectar à computadores, controladores, entre outros.

#### **II. MATERIAIS <sup>E</sup> MÉTODOS**

O projeto do transmissor de distância foi constituído utilizando uma placa Arduino nano, um display Oled gráfico com resolução de 128x64 pixels, um sensor de distância laser de alta precisão TOF10120, um módulo de comunicação bluetooth HC-05, filtro passa baixa, saídas analógicas de corrente e tensão, uma saída digital a relé eletromecânico, um buzzer para alarmes sonoros e três botões pulsadores.

O principal componente do projeto é o Arduino nano, sendo ele integrado com o chip do microcontrolador Atmega328P, com quatorze entradas/saídas digitais e oito entradas analógicas de dez bits de resolução. Seis portas podem ser utilizadas como saídas de modulação de largura de pulso (PWM) e uma porta para a comunicação UART (Transmissor e Receptor Assíncrono Universal) é integrada à placa [7]. Na Figura 1 é apresentado o diagrama de blocos contendo uma visão geral do equipamento proposto.

Figura 1 - Diagrama com visão geral do sistema.

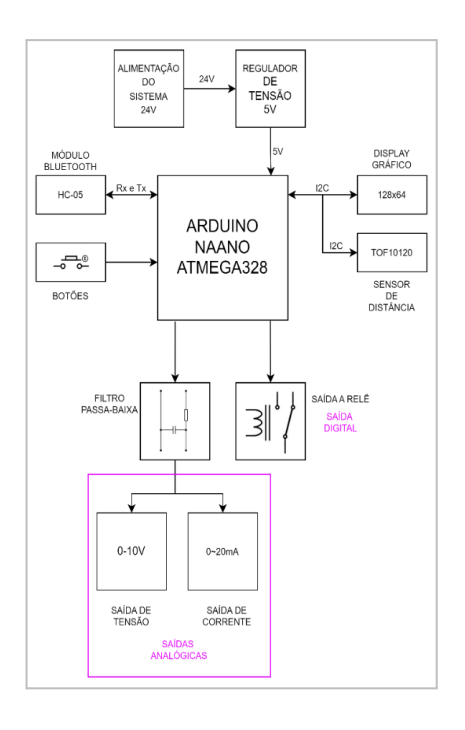

O equipamento pode ser dividido em blocos, conforme mostrado na Figura 1. A alimentação da placa é feita em 24VCC, sendo um valor comum para equipamentos industriais alimentados em extrabaixa tensão. Um regulador chaveado de 5VCC foi utilizado para alimentar o hardware, exceto os amplificadores operacionais utilizados nos circuitos que compõem as saídas analógicas. O display gráfico compartilha o barramento serial com o sensor de distância laser, através da comunicação I2C (Inter-Integrated Circuit). Este protocolo estabelece uma comunicação serial através de barramentos (SDA e SCL). Os barramentos são compostos pelo mestre (Arduino) e seus escravos (Display e Sensor), no qual o mestre envia e requisita informações dos escravos.

Para a comunicação Bluetooth foi escolhido o módulo HC-06, possibilitando ao microcontrolador enviar as medidas de distância para outros dispositivos, sem a necessidade de conexões através de cabos. De acordo [8], o módulo HC-06 oferece uma forma simples e barata de comunicação (2,4GHz de banda), suportando operações em modo escravo, com distâncias de até 10 metros.

Três botões pulsadores foram utilizados para o modo de configuração e para seleção de unidades de distância. Um relé eletromecânico foi utilizado como interface para a saída digital (DO). A atuação da saída digital é programada para qualquer valor entre 100 e 1800 mm, sendo uma saída discreta programável. Um filtro analógico passa baixa (FPB) de segunda ordem foi utilizado para filtrar o sinal PWM, produzindo um sinal de tensão contínuo, aplicado aos estágios de conversão tensão-tensão e tensão-corrente. As saídas analógicas seguem o padrão industrial, possibilitando a conexão com qualquer dispositivo que opere em tensão (0 a 10V) ou corrente (0 a 20mA).

O código do microcontrolador foi desenvolvido utilizando o software Arduino IDE (Ambiente de Desenvolvimento Integrado). A IDE trata-se de um software livre (open source), oferecendo uma interface gráfica leve e familiar,

disponibilizando recursos programação, debug e gravação de códigos, através da utilização da linguagem C++.

O código do microcontrolador foi estruturado de forma que uma sequência de tarefas é realizada de forma cíclica, em intervalos de 0,5 segundo, em que podemos listar: leitura do sensor de distância, cálculo da distância lida para a escala de engenharia, atualização do display gráfico, envio de dados para o módulo bluetooth e atualização da saída PWM (saída analógicas). No modo de configuração é possível ajustar um valor de offset de distância, objetivando calibrar o valor calculado com o valor real. Outra possibilidade é definir o valor de distância (100 a 1800mm) que a saída digital irá atuar.

Durante as etapas de desenvolvimento do código, foi utilizado um software de simulação de circuitos como ferramenta auxiliar, possibilitando emular boa parte do projeto. Como o sensor TOF10120 não poderia ser simulado através do software, outras funcionalidades foram testadas antes da montagem física. Com o código finalizado, o Arduino recebeu o download do código, sendo possível realizar os testes em um protótipo eletrônico físico, utilizando placas (shields) e componentes discretos montados em bancada.

Fazendo uso de uma placa de ensaios (protoboard), o protótipo foi montado com objetivo de testar todos os componentes e garantir que todos os recursos funcionassem de acordo com o planejado (Figura 3). A matriz de contatos ou protoboard é muito utilizada para experimentos e testes de circuitos elétricos, incluindo para fins didáticos. O circuito pode ser montado conectando os componentes através de furos, sendo interligados através de pontos comuns entre linhas e colunas [9]. Todos os componentes do protótipo podem ser vistos na Figura 2.

As ligações entre os componentes inseridos no protoboard foram realizadas através de cabos de conexão (jumpers). Foi possível testar com êxito alguns recursos do transmissor, como a escrita no display gráfico, a leitura do sensor de distância, o acionamento da saída digital e ajustes realizados no menu de configurações (Figura 2).

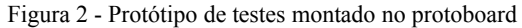

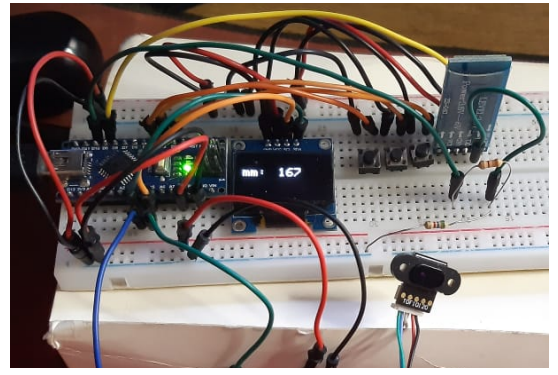

O sensor TOF10120, usado para medir distância, é composto por um laser de emissão de superfície de cavidade vertical (VCSEL). VCSELs são semicondutores lasers, mais especificamente diodos com um ressonador laser monolítico, onde a luz emitida deixa o dispositivo em uma direção perpendicular à superfície do chip. Sua faixa de medição de

distância está entre 5 a 180cm. Sua precisão é de ±95% e sua velocidade de medição é de 30m/s [10].

Apenas os circuitos de interface digital e os conversores com amplificadores operacionais que compõem as saídas analógicas, são alimentados com tensão de 24VCC, sendo o valor de tensão de alimentação do transmissor. Contudo, para os outros blocos de circuitos foi especificado uma tensão regulada em 5VCC, sendo necessário utilizar um circuito um regulador de tensão do tipo abaixador (step-down). Neste caso, optou-se por usar o circuito integrado (CI) LM2575, um conversor chaveado do tipo Buck, com capacidade de fornecer à carga uma potência de até 5W. De acordo com [11], um regulador chaveado tem por função disparar a corrente na carga, ligando e desligando muitas vezes em um segundo, com a intenção de manter a tensão estabilizada na saída. Este tipo de regulador oferece baixa perda de potência térmica em componentes internos, tamanho reduzido e alta eficiência.

Na figura 3 é mostrado o circuito integrado LM2575 com os seus componentes externos. Os capacitores C1 e C3 são filtros passa baixa (FPB) para minimizar a ondulação (ripple) dos níveis de tensão de entrada e saída, respectivamente. O capacitor C2 trabalha como um supressor de transientes, desviando componentes de alta frequência para terra. O indutor L1 é o elemento principal, responsável pela carga e descarga de corrente nos ciclos de chaveamento, tendo seu ciclo de descarga realizado através do diodo do tipo Schottky D1 (1N5819).

Para a saída digital, optou-se por utilizar um relé eletromecânico. Desta maneira, foi desenvolvido um circuito de interface entre a saída digital do microcontrolador e saída digital do transmissor, possibilitando a isolação elétrica entre a saída do equipamento e o estágio de controle do microcontrolador (5V).

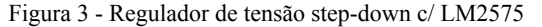

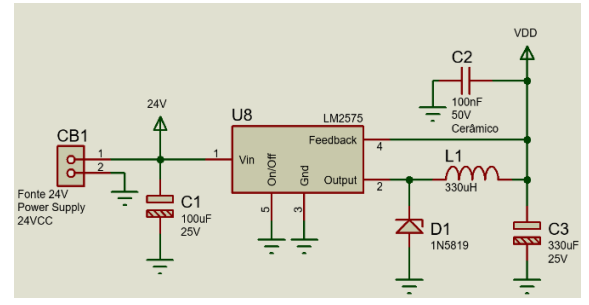

O circuito de interface é mostrado na Figura 4, sendo composto por um transistor bipolar de junção (BJT) especificado como BC547, trabalhando como uma chave eletrônica e conectado à uma bobina de um relé. De acordo com [12], não existe conexão elétrica entre a bobina de um relé eletromecânico e seu conjunto de contatos de saída, estabelecendo apenas uma ligação magnética.

Figura 4 - Circuito de interface - Saída digital

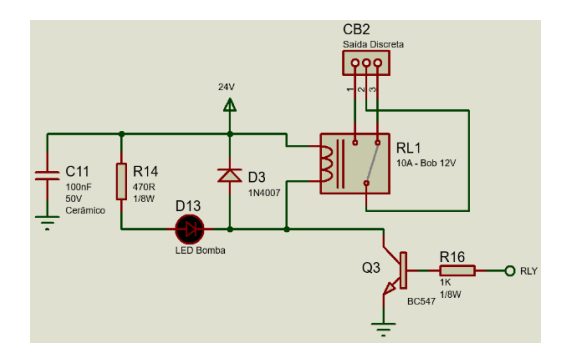

Com o intuito de oferecer maior flexibilidade para o usuário do equipamento, foi utilizado um relé com contatos que suportam tensão nominal de operação de até 240VCA e correntes de até 10A.

A função do diodo D3 inserido antiparalelo com a bobina do relé é proteger o transistor Q3. Tipicamente nomeado como diodo roda livre, (do inglês, freewheeling), é responsável por criar um caminho alternativo para a corrente armazenada no indutor (bobina) durante o desligamento do BJT. A ausência do diodo pode danificar o transistor, pois a amplitude da tensão inversa (força contra eletromotriz fcem) pode chegar a valores bem maiores do que a tensão de alimentação [13].

O capacitor C11 atua como um supressor de transientes, e a resistência R14 irá limitar a corrente do led D13. Um conector com parafusos foi usado para conexão do meio externo (cargas da saída digital) com os contatos do relé (CB2). O BC547 foi selecionado por ser de baixo custo, fácil de ser encontrado comercialmente e por atender todos aos critérios de tensão de trabalho e capacidade de corrente exigidos pelo circuito.

O resistor de base R16 é calculado para que o BJT funcione em modo de saturação, trabalhando como uma chave eletrônica. Foi estabelecido um ganho de corrente baixo (beta forte), porém com valor suficiente para acionar a bobina. O resistor de base pode ser calculado através das equações (1), (2) e (3) [14]:

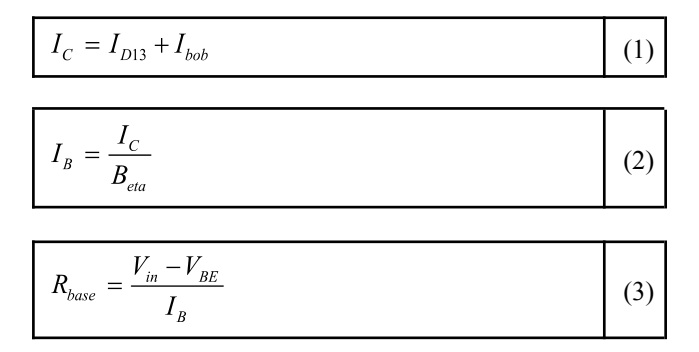

Onde:

 $I_{c}$ = corrente de coletor do transistor;

 $I_{D13}$  = corrente do diodo LED;

 $I_{bob}$  = corrente da bobina do relé;

 $I_B$  = corrente de base do transistor;

 $B_{eta}$  = ganho projetista (Tip. entre 10 e 30);

 $R_{base}$  = resistor de base do transistor;

 $V_{in}$  = tensão de saída do uC ou entrada de R3;

 $V_{BE}$  = tensão da junção base-emissor.

O sinal PWM de uma saída digital pode ser utilizado como uma saída analógica se for integrado a um filtro passa baixo. Este artifício foi utilizado neste trabalho, com o intuito de obter um sinal de tensão filtrado, com o mínimo de ondulação (ripple), que pudesse representar uma faixa de valores medidos de distância e consequentemente gerar saídas analógicas de corrente e tensão, em uma escala padrão de aplicações industriais.

Na Figura 5, temos o circuito responsável por gerar os valores de tensão e corrente das saídas analógicas. Um FPB de segunda ordem, do tipo passivo, construído com capacitores (C5 e C6) e resistores (R4 e R5), foi utilizado para filtrar o sinal PWM, atenuando a uma taxa de 40dB/década. Para encontrar a frequência de corte do filtro, foi utilizada a equação (4) [15], sendo utilizada para filtros de n ordens, considerando que os valores de R e C são iguais para cada estágio de filtragem. A frequência de corte escolhida para o filtro foi de 33,86Hz.

$$
f_{\text{corte}} = \frac{1}{2\pi RC} \tag{4}
$$

Onde:

 $f_{\text{corte}}$  = frequência de corte do filtro

R = resistência do filtro passivo

 $C =$ capacitância do filtro passivo

Considerando a frequência do PWM de 1KHz, temos uma grande atenuação, garantindo um baixo ripple do sinal filtrado (sinal mais liso), consequentemente deixando a saída do filtro com resposta lenta, isto devido a utilização de uma frequência de corte quase 30 vezes menor que a frequência do sinal e também devido ao uso de um filtro de segunda ordem.

Para gerar o sinal de corrente (0 a 20mA) foi utilizado um conversor tensão-corrente, denominado VCIS (Voltage Controlled Current Source). A configuração utiliza um amplificador não inversor (U4:A), contendo um amplificador diferencial (U4:B) na sua realimentação. O conversor VCIS, também chamado de amplificador de transcondutância, é utilizado para converter sinais de tensão em corrente, estabelecendo alta impedância de entrada e saída, composto por uma de fonte de corrente de saída que é dependente da fonte de tensão aplica à entrada [14].

Figura 5 - Filtro PB e saídas analógica de V/I

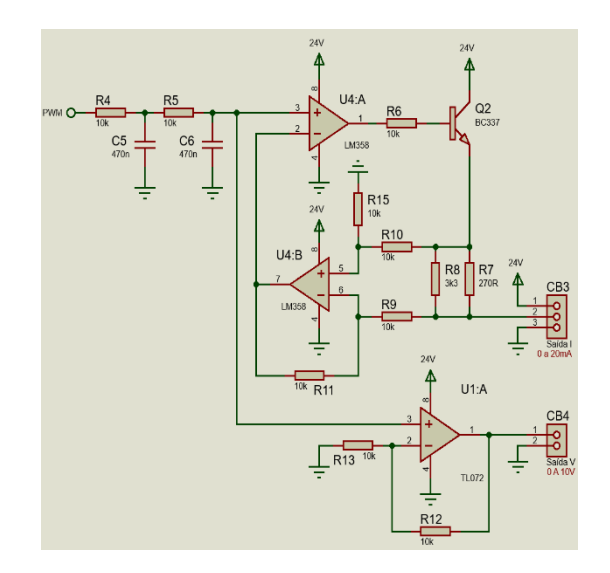

Através do circuito VCIS especificado para este projeto é possível conectar cargas com referências diferentes da referência do transmissor, gerando uma corrente controlada independente de seu retorno para o terra do circuito. Como temos um sinal na saída filtro na faixa de 0 a 5V, a saída do VCIS excursionou correntes na faixa de 0 a 20mA. A equação (5) descreve a relação da corrente de saída com a tensão entrada e pode ser vista a seguir [12]:

$$
I_{OUT} = V_{IN}R_f
$$
 (5)

Onde:

 $I_{out}$  = = corrente de saída do conversor  $V_{in}$  = tensão de entrada do conversor  $R_f$  = resistor de feedback do circuito clássico

Como foi utilizado um conversor tensão-corrente melhorado em relação ao circuito clássico, o resistor Rf é representado na Figura 5 pelos resistores R8 e R7, que associados em paralelo totalizam uma resistência equivalente de 250 ohms. A alimentação de todo circuito mostrado na Figura 5 é de 24VCC. Um transistor BC337 foi utilizado como elemento amplificador de corrente, garantindo maior capacidade de corrente à saída. Foram utilizados conectores (CB3 e CB4) com parafusos, do tipo borne, para as saídas analógicas. Um amplificador não inversor (U1:A) foi utilizado para a saída de tensão, produzindo um ganho de duas vezes, consequentemente excursionando um sinal de 0 a 10V. Para este estágio, foi utilizado um operacional com baixo offset e altíssima impedância de entrada (TL072).

Após o desenvolvimento do circuito eletrônico, uma placa de circuito impresso (PCI) foi projetada, objetivando acomodar os componentes eletrônicos do circuito, inclusive a placa Arduino, responsável por gerenciar todo equipamento. Na Figura 6a é mostrado o layout da PCI, em duas dimensões (2D), construído em face dupla de trilhas, acomodando e conectando componentes do tipo PTH (Pin Through Hole), montados sobre furos na face superior da placa.

O layout da PCI é representado em três dimensões (3D) e exibido através da Figura 6b. O Arduino foi montado e soldado diretamente na PCI através de conectores pino de 180º. A interface serial já está contida na placa arduino, o que facilita muito a conexão do hardware com o computador.

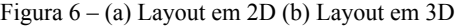

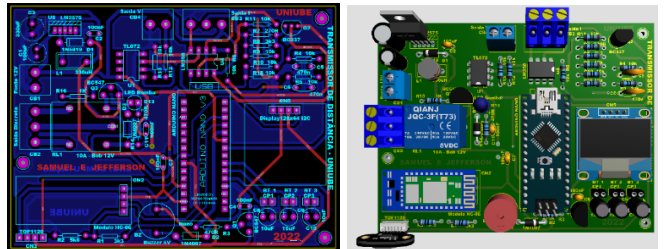

Os conectores do tipo borne foram usados para conectar elementos externos com o circuito. As dimensões finais da PCI foram: 10,7 x 80 mm, com material base de 1,6 mm de espessura. Foi utilizada para a fabricação da PCI uma placa de fibra de vidro com epóxi do tipo dupla face, com uma camada de cobre de 1 OZ (onça) (Figura 7a).

A fibra de vidro, além de oferecer ótimo acabamento, possui melhor resistência a umidade, mecânica, e térmica, se comparada ao fenolite (resina fenólica), tipicamente usado em protótipos de placas eletrônicas [16]. Na Figura 7a, é exibida a placa depois de fabricada, contendo furos e vias metalizadas, máscara de solda verde através das duas faces e uma legenda de componentes branca na face superior, indicando cada peça e a especificação de cada elemento da placa. A Figura 7b expõe a placa física após a soldagem de todos os componentes eletrônicos.

Figura 7: (a) PCI após fabricação, sem componentes (b) Montagem de componentes na PCI

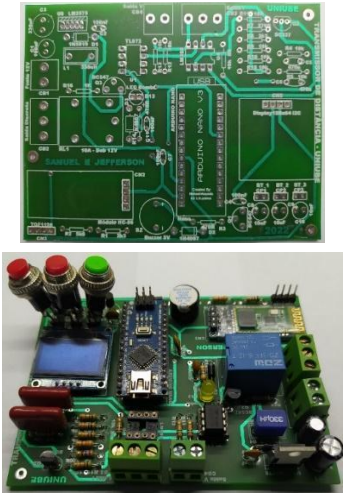

Para as medições de distância foi utilizado uma trena de 3 metros, medindo a distância entre o sensor TOF 10120 e a base simulando um espelho prismático (utilizando um triângulo de carro), todas as medições foram feitas em V/I.

#### **III. RESULTADOS <sup>E</sup> DISCUSSÃO**

Após realizada todas as etapas de fabricação, o transmissor foi submetido a diversos testes de operação, validando seu funcionamento de forma segura e funcional.

Na Figura 8a podemos visualizar os primeiros testes realizados em bancada com a placa energizada. A placa foi alimentada com aproximadamente 24VCC. Um voltímetro foi utilizado para medição da saída analógica de tensão (0 a 10V).

Figura 8: Testes (a) Calibração (b) Comunicação via bluetooth

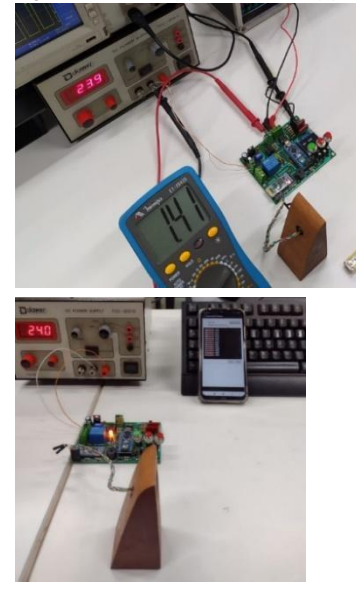

A calibração do instrumento foi realizada inserindo valores de offset através da interface do usuário (botões e display). A comunicação bluetooth foi testada inicialmente utilizando um smartphone e o aplicativo Bluetooth Terminal (Figura 8b). Após o pareamento com o transmissor, a medida de distância é enviada em intervalos de 500 milissegundos. O aplicativo para Android foi conectado ao equipamento através da comunicação Bluetooth. Foi possível enviar e receber informações sem falhas e desconexões indesejadas.

Para verificar o desvio do valor medido em relação ao valor real de distância, foram coletados diversos valores de medição na faixa de trabalho do sensor. Podemos verificar os valores registrados através da Tabela 1. Nesta etapa de testes também foram monitorados os sinais PWM e as saídas analógicas de corrente e tensão.

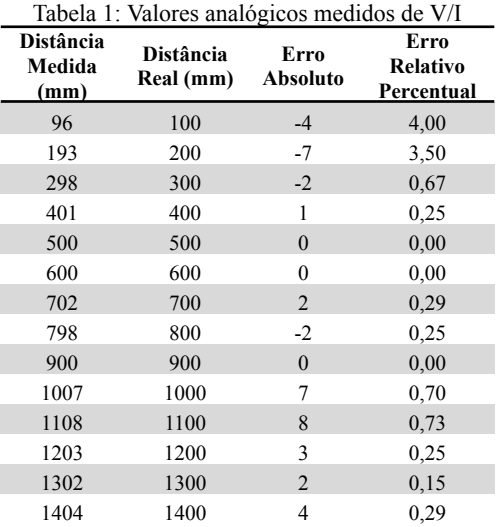

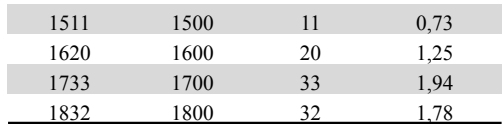

Na Tabela 1 foram apresentados os erros absolutos e relativos para cada medida registrada. Observa-se que os extremos da faixa de medida do sensor apresentaram erros maiores, principalmente no início da faixa, entretanto, podemos considerar as medidas de distância do transmissor com boa precisão. Em mais de 75% da faixa de medição o erro se manteve menor que 1%, e em alguns casos com 0% de erro. O erro médio para toda a faixa foi de apenas 0,93%.

Como última etapa de testes e ensaios, o transmissor foi ligado a um CLP (Figura 9), através de um kit didático de CLP, sendo composto por um CLP Micro Logix 1100 e um drive variador de velocidade (VSD – Variable Speed Drive) Power Flex 40, ambos fabricados pela empresa Allen Bradley [18].

Figura 9: Conectando o transmissor à um CLP

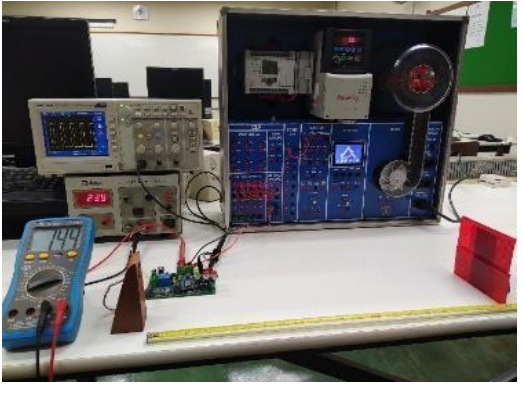

Para o teste com o CLP, o transmissor foi conectado a uma entrada analógica de corrente (0 a 20mA), sendo ligado a dois fios. Através do software RSLogix Micro, instalado em computador, e um cabo de comunicação para porta ethernet, foi possível monitorar o valor da entrada analógica ligada ao transmissor. Para o teste com o drive VSD (Power Flex 40), o transmissor foi conectado a dois fios em uma das entradas analógicas. Posteriormente, a entrada analógica foi parametrizada como referência de velocidade do drive, possibilitando variar a velocidade do motor (existente no kit didático), de acordo com a variação da distância do objetivo lido pelo sensor do transmissor.

Como etapa final deste trabalho, foi desenvolvido um aplicativo dedicado para o transmissor (Figura 10).

Figura 10: Aplicativo para sistema Android

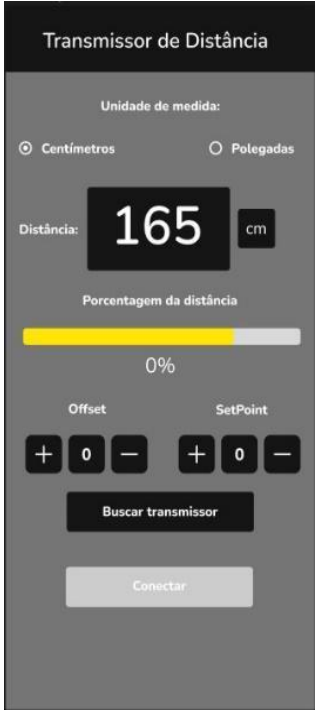

Qualquer smartphone com sistema operacional Android pode se conectar ao equipamento, recebendo e enviando dados através de uma única tela de controle. Além da indicação numérica, o software apresenta uma barra gráfica, disponibilizando a indicação visual do percentual da distância medida em relação a faixa total de medição.

Ademais, o aplicativo também envia dados para o transmissor, isto é feito através de botões de ajustes e configuração, sendo eles: um botão de seleção para definir a unidade de distância medida (milímetro ou polegada); dois botões para incremento e decremento do offset, sendo utilizado para corrigir o erro entre o valor real e o valor medido; dois botões para incremento e decremento do setpoint, sendo utilizado para definir o valor de atuação da saída digital do transmissor; um botão para pesquisa de dispositivos bluetooth e outro para conexão do smartphone com o equipamento.

#### **IV. CONCLUSÕES**

O transmissor de distância desenvolvido mostrou-se funcional, com boa precisão e confiável, funcionando conforme o planejado. Desta maneira, foi possível projetar e construir um equipamento com tecnologias de fácil acesso comercial e baixo custo, tornando-se uma ferramenta importante para ser utilizado em projeto de máquinas e equipamentos que demandem a medição de distância, atendendo aplicações industriais, devido a utilizar a comunicação analógica seguindo o padrão industrial.

Como sugestão para trabalhos futuros, pode-se implementar a possibilidade de o equipamento trabalhar com saída de 4 a 20mA, estabelecendo um zero vivo, e também acrescentar neste dispositivo a comunicação com redes industriais, utilizando protocolos como Modbus RTU, CAN (Controller Area Network), etc., ampliando ainda mais as possibilidades de conectividade do equipamento.

### **REFERÊNCIAS**

- [1] M. Bhuyan, "Instrumentação Inteligente: Princípios e Aplicações". 1. ed. Bauru-SP: Editora LTC, 2013. 436 p.
- [2] R. Oscar, "Instrumentação Industrial: Controle Total de Processos". 1.ed. Rio de Janeiro: Editora Viena, 2016. 288p.
- [3] V. Sandeep, K. L. Gopal, S. Naveen, A. Amudhan, L. S.Kumar. 2015, Global Accessible Machine Automation using Raspberry Pi. ICACCI International Conference on Advances in Computing, Communications, and Informatics, 1144-1147, doi: 10.1109/ICACCI.2015. 7275764.
- [4] S. Sonali, Lagu, B. D. Sanjay, "Raspberry Pi for Automation of Water Treatment Plant." ICACCI International Conference on Advances in Computing, Communications, and Informatics, 1999-2003.
- [5] R. J. Santos, L. Rogério Júnior "Desenvolvimento e construção de um datalogger aplicado ao monitoramento de temperatura e umidade relativa do ar de uma granja cunícula". Revista de Engenharia e Tecnologia, vol. 12, n. 4, p. 246 - 256, Dez. 2020. (ISSN 2176-7270)
- [6] L. Rogério Júnior, "Desenvolvimento de um sistema de controle remoto para automação de saída digitais e analógicas por meio de uma aplicação web e uma aplicação local utilizando linguagem python". Brasiliana Journal of Development, vol. 7, n. 8, p. 75820 - 75833, Aug. 2021. DOI:10.34117/bjdv7n8-010)
- [7] J. Blum, "Explorando o Arduino: Técnicas e ferramentas para mágicas de engenharia". 1. ed. Rio de Ja"neiro: Alta Books. 2016. 386p.
- [8] A. Mendonça, R. Zelebovsky, "Módulos e Sensores: Guia de interface com o Arduino" 1. ed. Rio de Janeiro: Editora Interciência, 2021. 218 p.
- [9] J. Culkin, E. Hagan Aprenda eletrônica com Arduino: Um guia ilustrado de eletrônica para iniciantes. 1. ed. São Paulo: Novatec Editora. 2018. 352p.
- [10] V. S. Bagnato, "Laser e suas aplicações em ciência e tecnologia". 1. ed. São Paulo: Livraria da Física, 2008. 88p.
- [11] I. Barbi, "Eletrônica de Potência", 5. Ed. Florianópolis: Edição do Autor, 2005. 315 p.
- [12] R. L. Boylestad, L. Nashelsky, "Dispositivos e teoria de circuitos" 11. Ed. São Paulo: Pearson, 2013. 766 p.
- [13] A. Ahmed, "Eletrônica de Potência", São Paulo: Editora Prentice Hall, 2000. 479 p.
- [14] A. Malvino, D.J. Bates, "Eletrônica, 7. Ed. Porto Alegre: Editora Mc Graw Hill, 2011. 672 p.
- [15] A. Pertence Júnior, "Amplificadores operacionais e filtros ativos: Teoria, projetos, aplicações e laboratório". 6. ed. Porto Alegre: Editora Bookman, 2003. 304 p.
- [16] C. F. Coombs, H.T. Holden, "Printed Circuits Handbook", 7.Ed. Porto Alegre: McGraw Hill, 2016. 1648 p.
- [17] ASSIMILE TECNOLOGIA. Disponível em: <http://www.assimile.com.br/equipamentos/automacao-e-co ntrole/equip-didatico-de-clp>. Acesso em: 15 dez 2022.